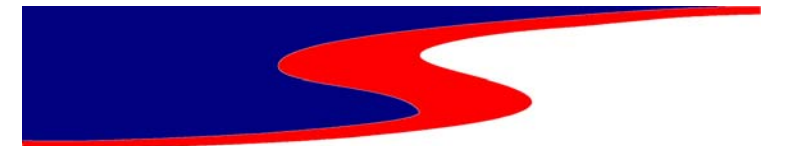

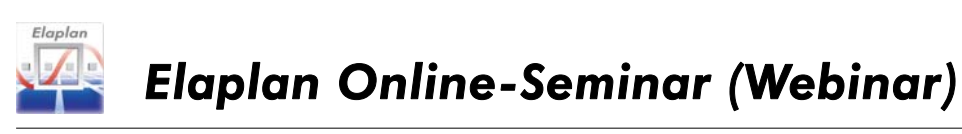

# Weiterbildung direkt vom eigenen Arbeitsplatz aus

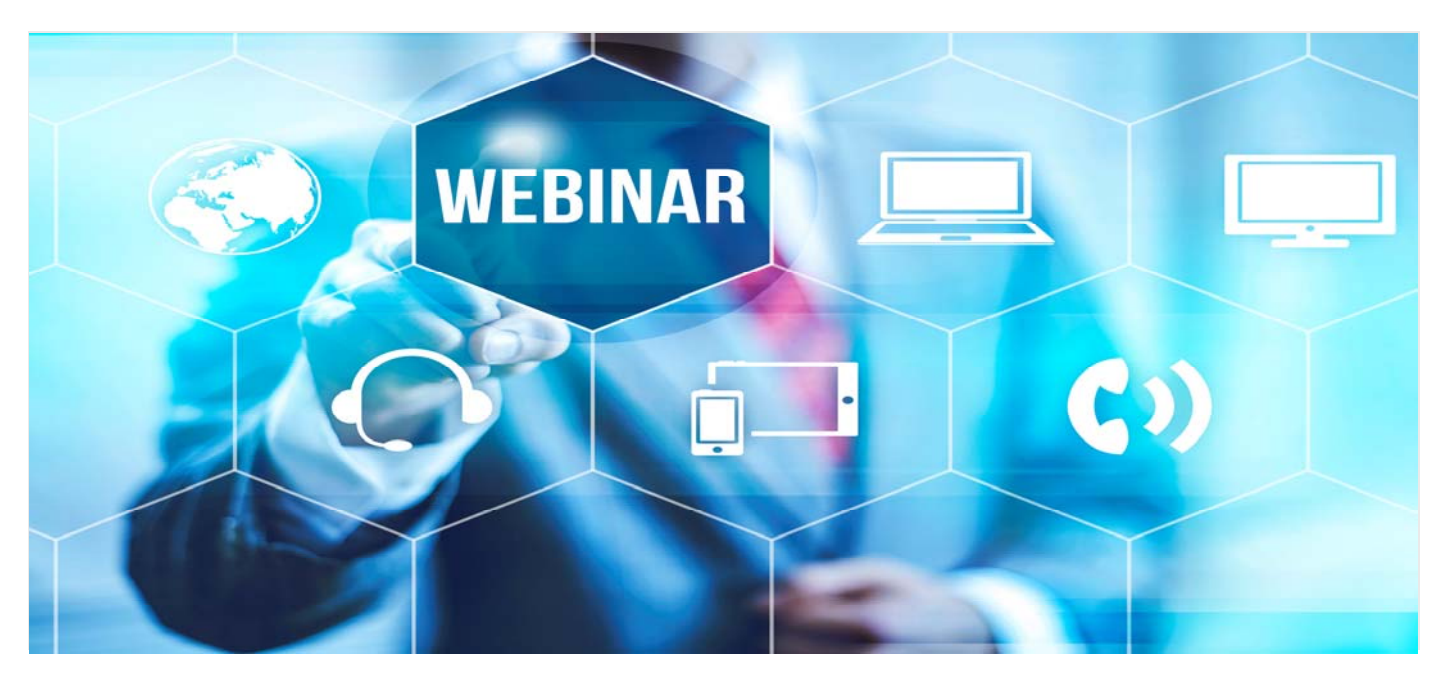

Mit den *Elaplan* Online-Seminaren bieten wir Ihnen die Möglichkeit Ihre Weiterbildung für die Anwendung von *Elaplan* bequem von Ihrem Arbeitsplatz aus durchzuführen.

Als Alternative zu unseren Präsenzseminaren bieten wir *Elaplan* Seminare auch als Online-Veranstaltung an. Jeder Teilnehmer erhält damit die Möglichkeit, von seinem Arbeitsplatz aus in seinem Unternehmen sich auf die *Elaplan* Schulungsrechner in unserem Schulungsraum in Frankfurt am Main online aufzuschalten. Ein eigener *Elaplan*-Arbeitsplatz ist für die Teilnahme am Seminar nicht erforderlich.

#### **Methodik**

Wir planen unsere Online-Seminare so, dass die Wissensvermittlung und die Übungseffekte unseren Präsenzseminaren entsprechen. Fragen können jederzeit gestellt werden. Die erforderlichen theoretischen und anwendungsbezogenen Kenntnisse für das Arbeiten mit den *Elaplan*-Softwaretools werden durch Online-Vorträge und Übungsaufgaben vermittelt. Die zugehörigen praktischen Übungsaufgaben erhält jeder Teilnehmer als pdf-Dokumente rechtzeitig vor Beginn des Seminars per eMail zugesandt.

Unser Referent führt das *Elaplan*-Seminar von unserem Schulungsraum aus durch, übermittelt die Kenntnisse und betreut die Übungsaufgaben. Für die Online-Schulung steht jedem Teilnehmer ein eigener *Elaplan*-Arbeitsplatz mit der notwendigen Software, Betriebssystem und Fachanwendung zur Verfügung.

#### **Aufschaltung mit TeamViewer**

Für die Teilnahme an einem *Elaplan* Online-Seminar werden die Teilnehmer auf unsere Elaplan-Arbeitsplätze in Frankfurt am Main aufgeschaltet. Die Aufschaltung erfolgt mittels der Software TeamViewer. Dies ist eine umfassende Lösung für den sicheren Fernzugriff mit fast allen Desktop-Plattformen die mit dem Betriebssystem Windows arbeiten. TeamViewer ist ein Softwareprodukt und eingetragenes Warenzeichen der TeamViewer GmbH in Göppingen. Die Server stehen in Deutschland.

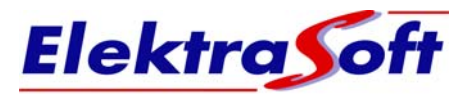

## **Zugang zum Online-Seminar**

Zu Beginn des Seminars erhalten Sie von unserem Referenten den Einladungs-Link zum Seminar als TeamViewer Meeting-ID auf Ihre eMail zugestellt. Nach Anklicken des Links sind Sie mit dem Referenten online verbunden und können seine Fachvorträge auf Ihrem Bildschirm visuell und über Ihren Lautsprecher akustisch verfolgen. Ihr Mikrofon gibt Ihnen die Möglichkeit Fragen zu stellen.

#### **Erforderliche IT-Ausstattung beim Teilnehmer**

- Arbeits-PC mit Windows 10 und Internetzugang, LCD Bildschirm ab 22 Zoll, Tastatur und Maus.
- Konferenzlautsprecher mit Mikrofon (z.B. Typ Jabra) oder Headset für die Kommunikation mit dem Referenten.
- Webcam für den persönlichen visuellen Austausch, wenn gewünscht.

### **Zugang zu den Elaplan Schulungsarbeitsplätzen**

Für den Zugang auf unserem Schulungs-Arbeitsplatz starten Sie nach Aufforderung des Referenten unser TeamViewer Quick-Tool für die Fernsteuerung. Dieses Tool wird als "Elaplan Fernwartung" zusammen mit der Elaplan Software geliefert und kann über die Menüzeile im Elaplan Modul-Center gestartet werden. Für Seminarteilnehmer die auf Ihrem Arbeitsplatz-PC kein *Elaplan* installiert haben, stellen wir das Quick-Tool separat zur Verfügung.

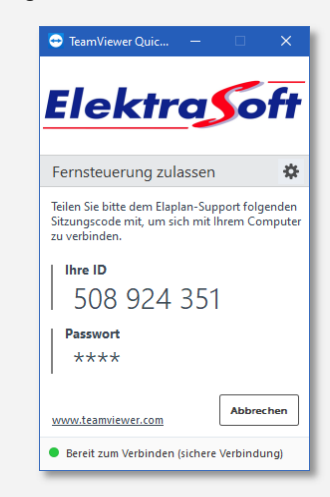

Nach dem Starten des Quick-Tools wird die angezeigte ID von unserem Referenten abgefragt und für den Zugriff auf den jeweiligen Schulungsrechner freigegeben. Jeder Teilnehmer erhält eine individuelle Partner-ID. Sie können sich dann sofort an einem unserer Seminarplätze einloggen, mit *Elaplan* arbeiten und die Übungen zum Seminar durchführen.

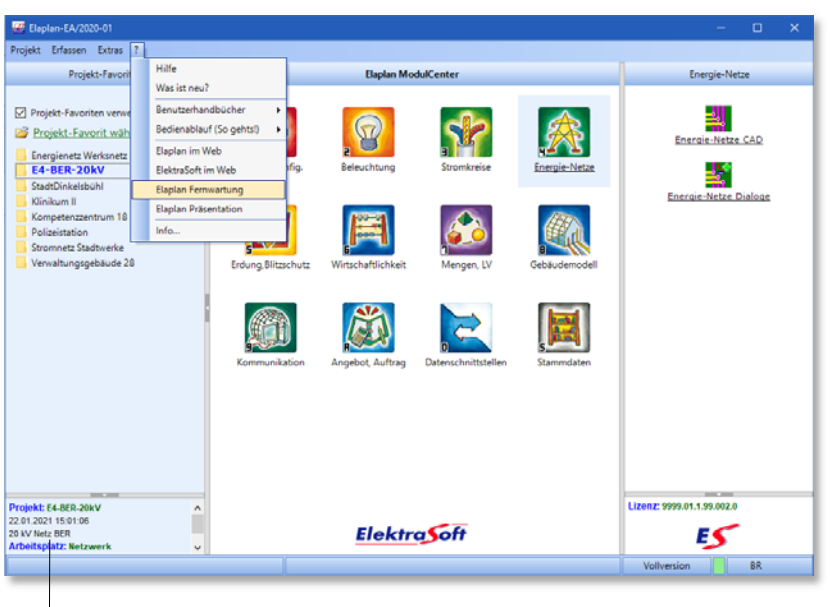

*Elaplan Modul-Center - Starten Fernwartung für Zugang zum Elaplan-Arbeitsplatz in Frankfurt am Main* 

# **Systemcheck erwünscht ?**

Bitte prüfen Sie rechtzeitig vor Seminarbeginn die technischen Voraussetzungen Ihres Arbeitsplatzes. Wenn Sie unsicher sind sprechen Sie uns an. Gerne unterstützen wir Sie mit einem Systemcheck. Bitte nennen Sie uns min. 3 Tage vorher Ihre Terminwünsche hierfür.

Durch die Online-Aufschaltung mit TeamViewer können Sie unsere Schulungsrechner benutzen, so als wären Sie bei uns vor Ort im *Elaplan* Schulungsraum in Frankfurt am Main.

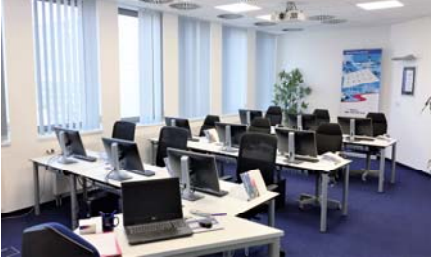

*Elaplan Schulungsraum in Frankfurt am Main* 

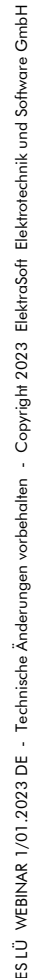

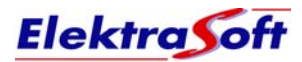